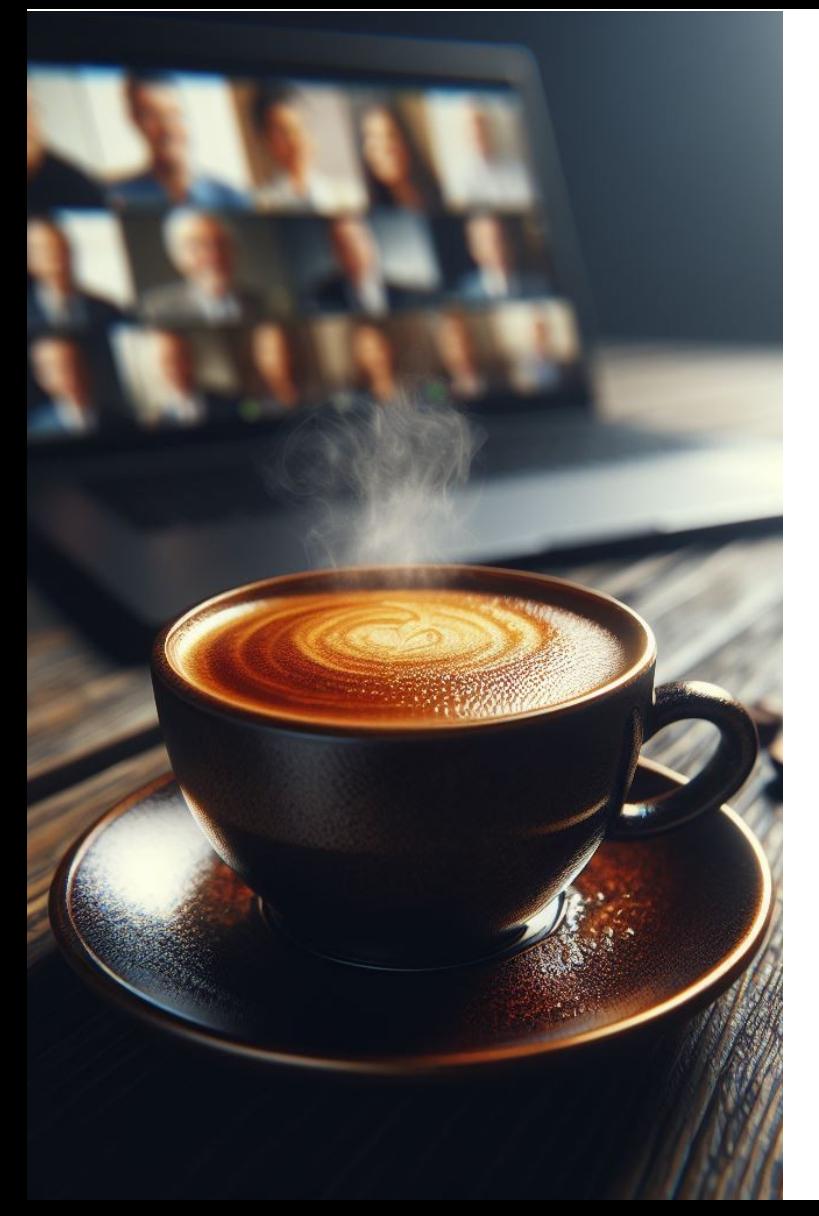

### **RÉGION ACADÉMIQUE AUVERGNE-RHÔNE-ALPES**

Liberté Egalité Fraternité

Délégation régionale académique au numérique éducatif

## **COMPORTEMENT DE PRUDENCE**

Phishing, mot de passe robuste, bonnes pratiques

#### **AMBASSADEURS ET AMBASSADRICE PIX AURA**

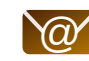

 $\circled{a}$  Clermont - Jean-Philippe Bliek

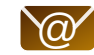

 $\omega'$  Grenoble - Emmanuel Gaunard

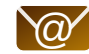

 $\omega$  Lyon - Perrine Douhéret

# **LE PISHING OU HAMMEÇONNAGE**

### **Définition**

L'hameçonnage ou phishing en anglais est une technique frauduleuse destinée à leurrer l'internaute pour l'inciter à communiquer des données personnelles (comptes d'accès, mots de passe…) et/ou bancaires en se faisant passer pour un tiers de confiance. Il peut s'agir d'un faux mail, SMS, un message sur les réseaux sociaux ou un appel téléphonique.

Source : [Cybermalveillance.gouv](https://www.cybermalveillance.gouv.fr/tous-nos-contenus/fiches-reflexes/hameconnage-phishing)

#### **Techniques utilisées :**

- Imitation de sites web légitimes
- Utilisation de logiciels malveillants distribués via des liens ou pièces jointes infectées

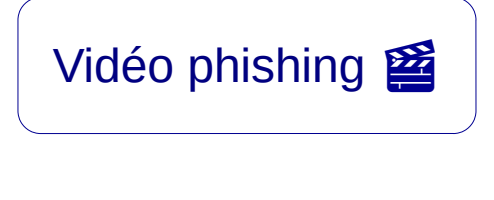

## **BONNES PRATIQUES**

**Précautions :**

- 1. Ne **divulguez jamais d'informations sensibles** par messagerie ou téléphone.
- 2.Passez la souris sur les liens douteux pour **vérifier l'adresse avant de cliquer.**
- **3.Ne pas cliquer sur les pièces jointes**
- 4.Vérifiez **l'adresse URL des sites**.
- 5.En cas de doute, **contactez directemen**t l'organisme concerné.
- 6.Utilisez **des mots de passe différents et complexes** pour chaque site et application.
- 7. Activez la **double authentification** pour sécuriser vos accès, si disponible.

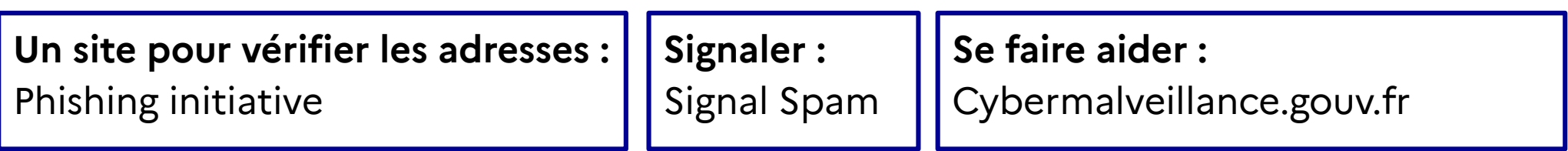

# **RÉAGIR**

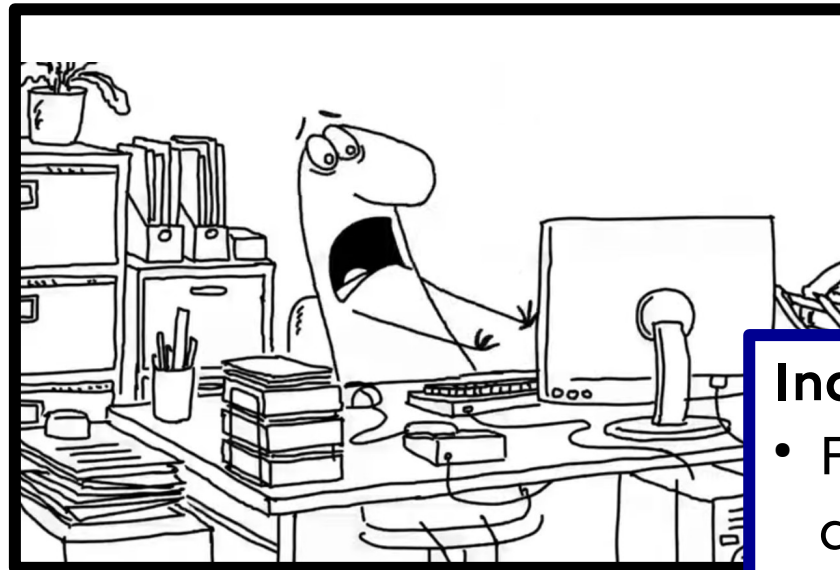

## **Individuellement**

- Faites opposition immédiatement (en cas
	- d'arnaque bancaire)
- Changez vos mots de passe divulgués/compromis
- Déposez plainte
- Signalez-le

## **MOT DE PASSE ROBUSTE**

**Longueur :** 12 à 16 caractères

**Complexité :** Il doit inclure une combinaison des différents types de caractères (aA&1)

- **Imprévisibilité :** Éviter les mots de passe évidents ou des
- informations personnelles facilement devinables

**Passphrases :** Utiliser des phrases de mots aléatoires (par exemple, "ChienBleu!Soleil@Lune123") qui sont plus faciles à retenir tout en restant sécurisées.

## **MOT DE PASSE**

- Un service, un site ou une application  $=$  un mot de passe unique
- Ne plus jamais réutiliser un mot de passe compromis
- Changer les mots de passe régulièrement
- Favoriser l'authentification multi facteur (« MFA »)
- Utiliser un gestionnaire de mot de passe sécurisé pour stocker vos mots de passe

### **En cas d'utilisation d'un appareil partagé,**

- n'enregistrer pas vos mots de passe
- utiliser une session personnelle sécurisée par un mot de passe robuste
- Se déconnecter de vos applications et de votre session.

## **VIOLATION DE DONNÉES PERSONNELLES**

Une violation de données personnelles est un incident de sécurité portant sur les<br>données dont un établissement à la charge. Cela peut être une divulgation, une altération, une perte des données personnelles.

Elle peut être accidentelle, intentionnelle, malveillante ou non, interne ou externe à l'établissement.

Elle a nécessairement des conséquences sur les personnes concernées par la violation,<br>portant atteinte à la confidentialité, l'intégrité ou la disponibilité de leurs données personnelles.

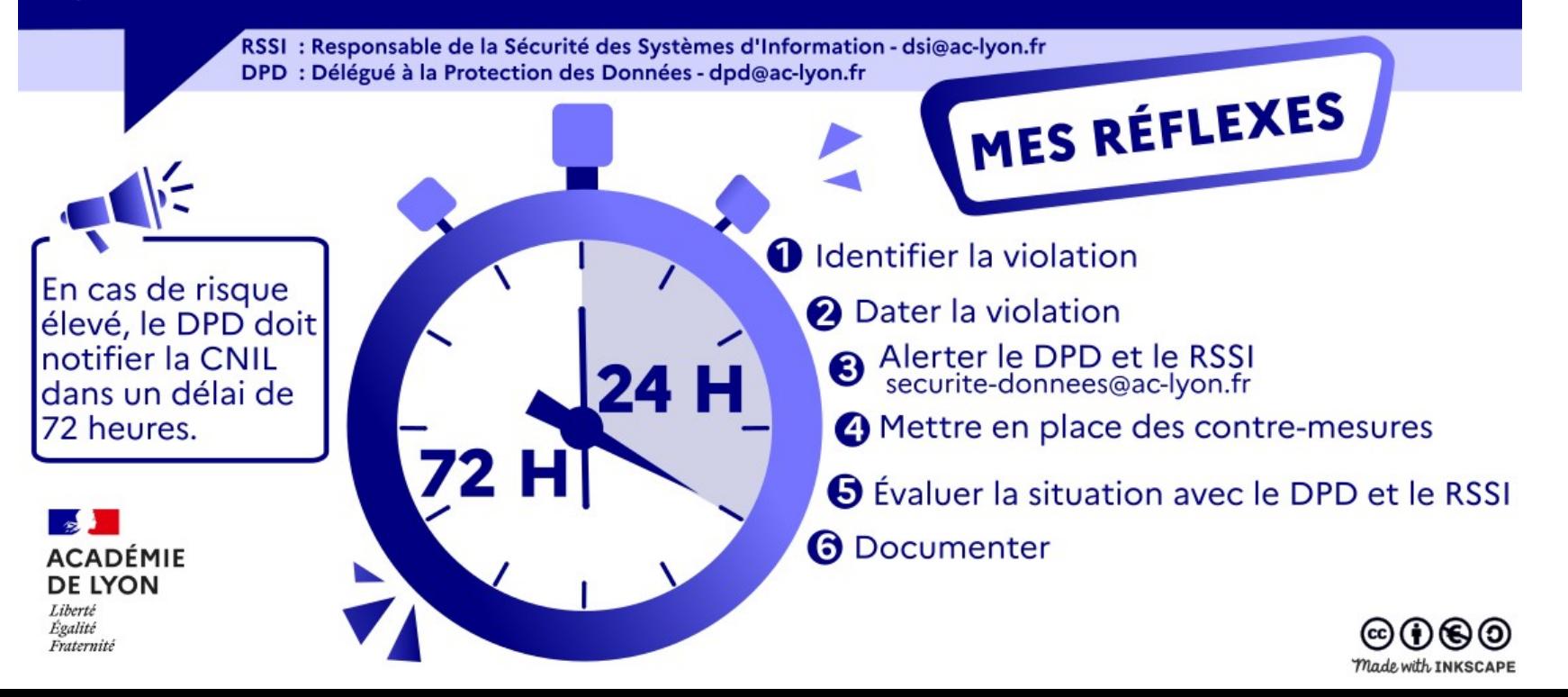

## **IMPACTS**

Il suffit d'une seule intrusion dans un système pour entraîner :

- **· la perturbation des services**, voire l'arrêt de l'activité du service ;
- **l'inaccessibilité, la destruction, le vol, ou la diffusion des données** des enseignants, des parents, des élèves ;
- des risques sociaux et psycho-sociaux pour les personnes exposées ;
- **des risques juridiques** : la responsabilité\* (civile, pénale et administrative) du rectorat peut en effet être engagée.

#### **CRCN**

#### **DOMAINE 1 : INFORMATIONS ET DONNÉES**

- 1.1 Mener une recherche et une veille d'information
- 1.2 Gérer des données
- 1.3Traiter des données

#### **DOMAINE 2 : COMMUNICATION ET COLLABORATION**

- 2.1 Interagir
- 2.2 Partager et publier
- 2.3 Collaborer
- 2.4 S'insérer dans le monde numérique

#### **DOMAINE 3 : CRÉATION DE CONTENUS**

 3.1 Développer des documents textuels 3.2 Développer des documents multimédias 3.3 Adapter des documents à leur finalité 3.4 Programmer

#### **DOMAINE 4 : PROTECTION ET SÉCURITÉ**

- **4.1 Sécuriser l'environnement numérique**
- **4.2 Protéger les données personnelles et la vie privée**
- **4.3 Protéger la santé, le bien-être et l'environnement**

### **DOMAINE 5 : ENVIRONNEMENT ET NUMÉRIQUE**

 5.1 Résoudre des problèmes techniques 5.2 Évoluer dans un environnement numérique

### **CRCN-Édu**

#### **DOMAINE 1 : ENGAGEMENT PROFESSIONNEL**

- 1.1 Communiquer
- 1.2 Collaborer
- 1.3 Se former, développer une veille

#### **1.4 Agir en faveur d'un numérique sûr et responsable**

1.5 Adopter une posture ouverte, critique, réflexive

#### **DOMAINE 2 : RESSOURCES NUMÉRIQUES**

- 2.1 Sélectionner des ressources
- 2.2 Concevoir des ressources
- 2.3 Gérer des ressources

#### **DOMAINE 3 : ENSEIGNEMENT - APPRENTISSAGE**

- 3.1 Concevoir
- 3.2 Mettre en œuvre
- 3.3 Évaluer au service des apprentissages

#### **DOMAINE 4 : DIVERSITÉ ET AUTONOMIE DES APPRENANTS**

- 4.1 Inclure et rendre accessible
- 4.2 Différencier
- 4.3 Engager les apprenants

#### **DOMAINE 5 : COMPÉTENCES NUMÉRIQUES DES APPRENANTS**

 5.1 Développer les compétences numériques des apprenants 5.2 Évaluer et certifier

# **PIX+ÉDU NUMÉRIQUE ET SÉCURITÉ**

Pour aller plus loin et approfondir vos compétences, nous vous conseillons de réaliser **[le parcours Pix+Edu thématique "Numérique et sécurité"](https://magistere.education.fr/dgesco/course/view.php?id=2969§ion=1)**, qui couvre les questions abordées aujourd'hui.

- **Durée moyenne :** Entre 1 et 2 heures
- **Format :** Environ 40 questions et défis formatifs, adaptés à votre profil et à vos réponses.
- **Flexibilité :** Vous pouvez avancer à votre rythme, suspendre et reprendre le parcours à tout moment.
- Suivi et accompagnement : La plateforme Pix permet de visualiser votre progression, ainsi que les réponses et explications associées. Des tutoriels sont également disponibles tout au long du parcours.

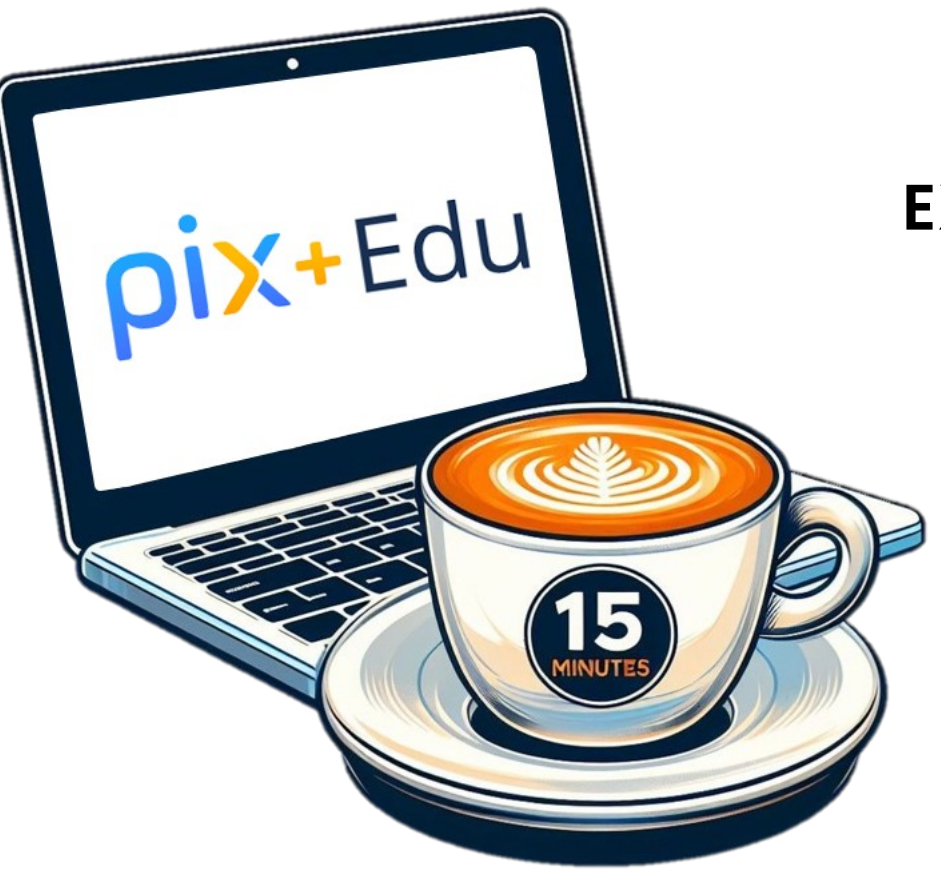

# **SEMAINE PROCHAINE**

# **EXCEPTION PÉDAGOGIQUE**

- Reproduction d'œuvres protégées,
- Droits d'auteur

Merci encore **ET À BIENTÔT !**

N'hésitez pas à nous contacter pour toute question ou besoin d'assistance supplémentaire.